# **Jupiter - Zadanie #1778**

Idea # 1761 (Zatwierdzony): usunięcie przycisku 'Back'

## **Usunięcie przycisku.**

2017-07-25 09:57 - Michał Komar

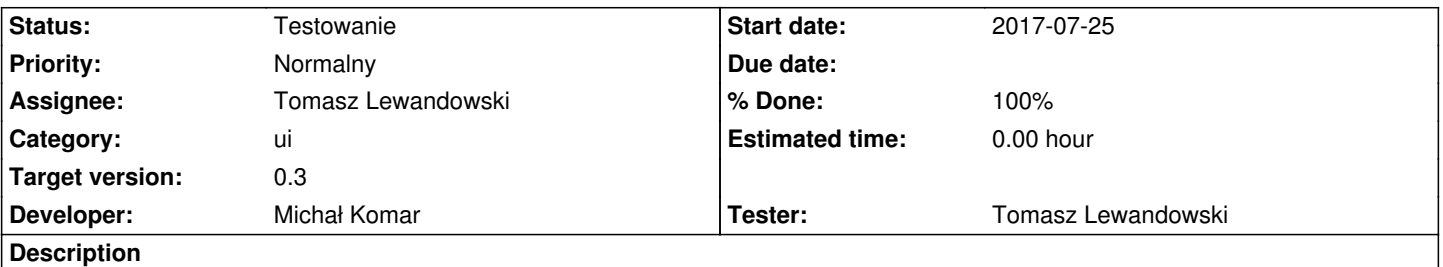

Należy usunąc przycisk.

Przy wejściu do edytora należy zaznaczyć pierwszy element. Jeżeli nie ma żadnych elementów, należy wyświetlić komunikat informujący o braku dostępnych dokumentów. -> "Brak dostępnych dokumentów"

## **Associated revisions**

# **Revision 625d6f7e - 2017-09-05 14:56 - Michał Komar**

refs #1778: Inicjalne zaznaczenie node + poprawki

**Revision 6992e7ee - 2017-10-13 15:14 - Michał Komar**

refs #1778: Dodanie informacji o braku dostępnych dokumentów

### **History**

### **#1 - 2017-09-01 14:58 - Monika Maksymiuk**

*- Assignee changed from Monika Maksymiuk to Michał Komar*

### **#2 - 2017-10-13 15:14 - Michał Komar**

- *Status changed from Nowy to Testowanie*
- *Assignee changed from Michał Komar to Tomasz Lewandowski*
- *% Done changed from 0 to 100*
- *Developer Michał Komar added*

Zrobione - do przetestowania.